### Personalization and Social IR

M2R – MOSIG 2016-2017

#### Philippe Mulhem

Philippe.Mulhem@imag.fr

# Outline

- Personalization in IR
- PIR : Personalized Information Retrieval – Vosecky et al 2014
- Socialized PIR
- Social documents IR
- Conclusion

# Personalization in IR

- Different users, same query  $\rightarrow$  Different answers
- Examples
	- User interested in Formula 1 Grand prix looking for « Singapore » wants to have infos about the grand prix in November
	- User interested in Orchids flowers looking for « Singapore » should get infos about Orchid Garden fos instance

Web IR - MOSIG 3

# Personalization in IR

- Stages (from [Ghorab et al. 2013])
	- Information gathering
		- From where ?
	- Information representation
		- Into What ?
	- Usage of the representation
		- $\cdot$  How ?

# PIR – Information Gathering

- What sources may help to learn from the user's interests
	- Implicit
		- Logs (clicks, tags, bookmarks, queries)
			- [Jiang et al 2016]: 26 billions of clicks <query, doc>
			- [Bouadjenek 2013, Xu 2010, Vallet 2010]: tags
	- Explicit
		- User keywords, categories (age, living city, …)

Web IR - MOSIG 5

# PIR – Information Representation

- Usually based on vectors of  $\langle \text{tag}, \text{weight} \rangle$ 
	- Weighting: some kind of tf.idf of user's tags
		- [Xu et al. 2008]:

$$
w_{t,u} = tf(t,u) * \log(\frac{N_u}{n(t,u)})
$$

 $tf(t, u)$ : term frequency of tag t for user u

 $N_u$ : number of documents tagged by u

n(t,u) number of documents tagged by u with term t

– How to cope with users that have several centers of interests?

Web IR - MOSIG  $\qquad \qquad 6$ 

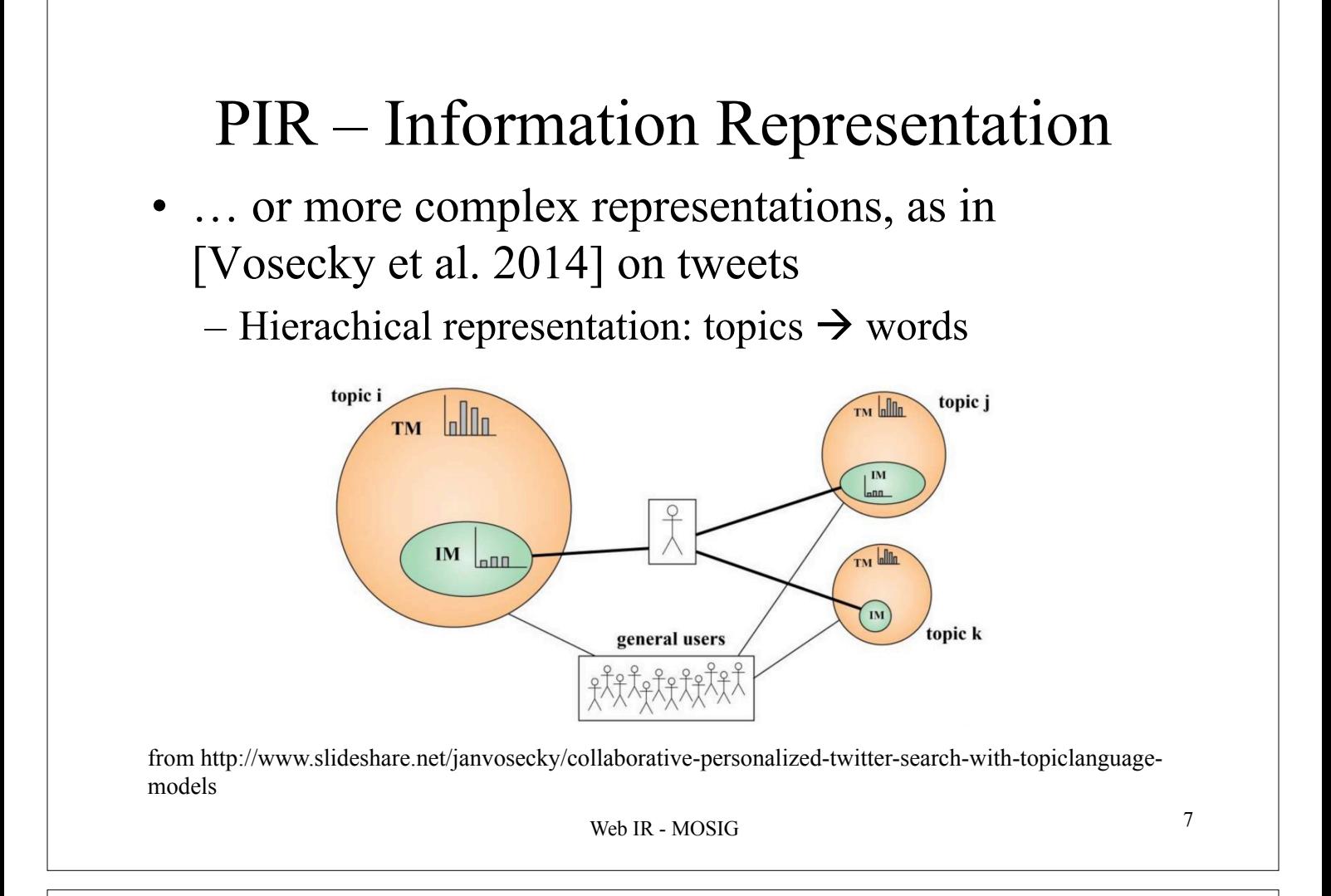

# PIR – Information Representation

[Vosecky et al. 2014]: Individual user Model (IM) Hierachical representation: topics  $\rightarrow$  words

- Step 1. Apply Latent Dirichlet Allocation on whole tweet corpus to learn global topics: learn k latent topics (unobservable) and the distributions of probabilities of words in these topics:  $\phi_k^{TM}$
- Step 2. Obtain distribution of terms from a user for each topic: using the tweets written by U
- Step 3. Fuse user specific and global LDA

# LDA (short overview)

From http://blog.echen.me/2011/08/22/introduction-to-latent-dirichlet-allocation/

Suppose we have the following set of 5 sentences:

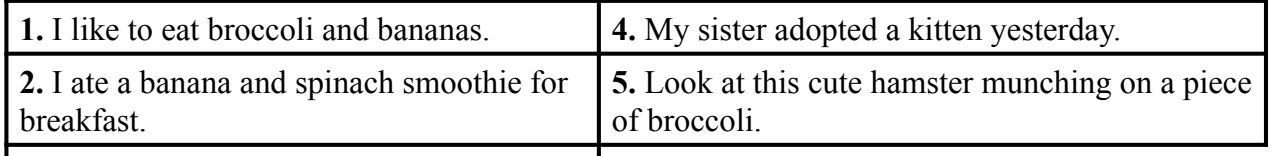

**3.** Chinchillas and kittens are cute.

- LDA is a way of automatically discovering **topics** that these sentences contain
- Given these sentences and asked for 2 topics, LDA might produce:
	- **Sentences 1 and 2**: 100% Topic A
	- **Sentences 3 and 4**: 100% Topic B
	- **Sentence 5**: 60% Topic A, 40% Topic B
	- LDA finds words distribution per topic:
		- **Topic A**: 30% broccoli, 15% bananas, 10% breakfast, 10% munching, … (at which point, you could interpret topic A to be about *food*)
		- $W = W \cup W \cup W \cup W \cup W$ • **Topic B**: 20% chinchillas, 20% kittens, 20% cute, 15% hamster, … (at which point, you could interpret topic B to be about *cute animals*)

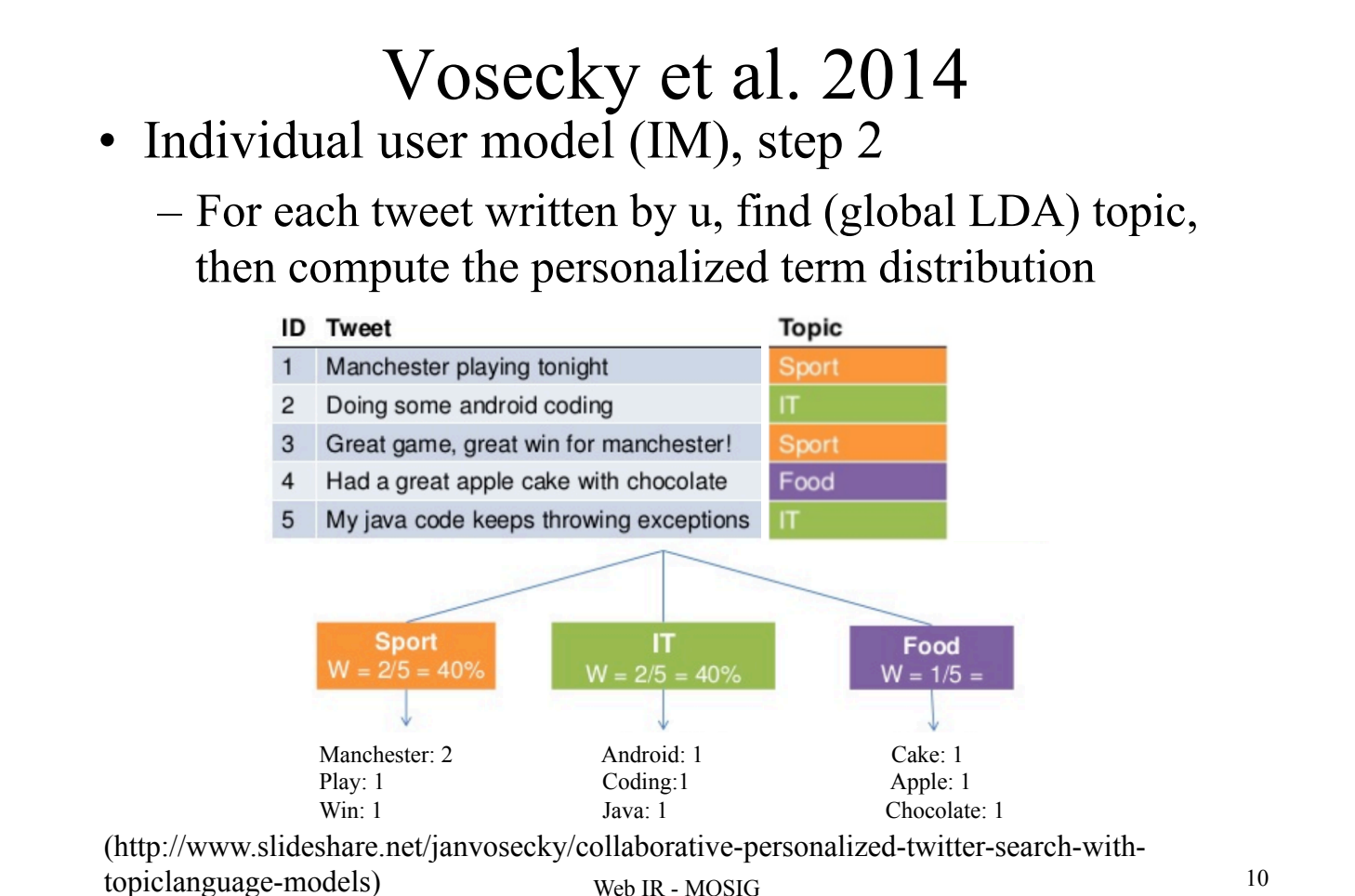

# Vosecky et al. 2014 • Individual user Model, step 2 – Assuming a topic k • Probability of word *w* for user *u* that wrote documents  $D_u$ (Max. Likelihood):  $(c(w, Q) = tf \text{ of } w \text{ in } D \text{ written by } u)$  $\theta_{u,k,w}^{IM} = \frac{\sum_{D:D \in \mathbf{D}_u \wedge z_D = k} c(w,D)}{\sum_{w' \in V} \sum_{D:D \in \mathbf{D}_u \wedge z_D = k} c(w',D)}.$ – Probability that user u chooses topic k  $\theta_{u,k}^{IM} = \frac{|\{D: D \in \mathbf{D}_u \wedge z_D = k\}|}{|\mathbf{D}_u|}$

# Vosecky et al. 2014

Web IR - MOSIG 11

- Individual user Model, step 3
	- Assuming a topic k
		- Integration of unobserved words (smoothing by global topic model):

$$
\theta_{u,k,w}^{I \hat{M}} = (1 - \lambda) \theta_{u,k,w}^{IM} + \lambda P(w | \phi_k^{TM}),
$$

• Overall model with integration of topic choice:

$$
\theta_{u,k,w}^{I \hat M} = (1-\lambda) \theta_{u,k,w}^{I \hat M} \theta_{u,k}^{IM} + \lambda P(w|\phi_k^{TM}) \eta
$$

 $\eta$ : prior probability of choosing a topic (constant value)

## PIR – Usage of representation

- Document expansion
	- User the profile words to expand documents
- Query expansion
	- Use the profile words to expand the query
- Personalized Matching
	- Integrate profile during matching
	- Reranking

Web IR - MOSIG 13

#### Documents expansion

- Not used... not scalable
	- Need to personalize each document d for each user u
		- A total of  $d \times u$  personalized documents ...
	- Not dynamic
		- For documents and users

### Query expansion

- Difficult to expand the query without decreasing the quality of results…
- What profile terms to use for query expansion?
	- Terms that were co-tagged with the query terms [Mulhem et al. 2016]

with  $R(d, u, w)$ : user u tagged document d from D with tag w *q*<sub>exp</sub> = *q*∪{*w*' | *w*' ∈ *V*, **∃***w* ∈ *q*; **∃***d* ∈ *D*, *R*(*d*,*u*,*w*)∧ *R*(*d*,*u*,*w*')}

- Problems
	- How many terms, which weights for the expansion terms…

Web IR - MOSIG 15

# Personalized Matching

- Integrate profile in matching expression
	- [Xu et al. 2008]

 $rsv(q, d, u) = \gamma rsv_{content}(q, d) + (1 - \gamma) rsv_{topic}(u, d)$ 

- Normalization questionnable (with BM25 for instance)
- Difficult to control, but dynamicity tractable

# Personalized Matching

- Reranking (most popular)
	- Process
		- Classical IR content-based matching
		- Reranking of the top-n documents in the result list
	- Pros:
		- we do focus, during the reranking, on already « potentially relevant » documents according to the content
		- We do not mix « apples » and « oranges » in the same step

[Vallet et al. 2010, Vosecky et al. 2014, Bouadjenek et al. 2013]

Web IR - MOSIG 17

# … Back to [Vosecky et al. 2014]

• Reranking (so we assume that the top documents are relevant without personalization) using:

$$
P(D,Q,u) \propto \Big( \sum_{k=1}^K P(Q|\hat{\theta}_{u,k,w}^{IM}) P(D|\hat{\theta}_{u,k,w}^{IM}) \Big) P(D),
$$
n:

- $-$  With
	- Similarity between user and query

$$
P(Q|\hat{\theta}_{u,k,w}^{IM})=\prod_{w\in Q}P(w|\hat{\theta}_{u,k,w}^{IM})
$$

• Similarity between user and and document (see above)

- Prior of document (may be constant, but popularity possible)
- For efficiency: keep only the top topic for the query

#### Socialized PIR • Include social elements in personalization – « friends », followers, popular users… – Example [Bouadjenek 2013], SOPRA • Consider the tags of other users (VSM) Rank $(d, q, u) = \gamma \times \sum_{u_k \in U_d} Cos(\overrightarrow{p_{u_k}}, \overrightarrow{p_u}) \times Cos(\overrightarrow{p_u}, \overrightarrow{T_{u_k,d}}) + (1 - \gamma) \times \sum_{u_k \in U_d} cos(\overrightarrow{p_u}, \overrightarrow{T_{u_k,d}}) + (1 - \gamma) \times \sum_{u_k \in U_d} cos(\overrightarrow{p_u}, \overrightarrow{T_{u_k,d}}) + (1 - \gamma) \times \sum_{u_k \in U_d} cos(\overrightarrow{p_u}, \overrightarrow{T_{u_k,d}}) + (1 - \gamma) \times \sum_{u_k \in U_d} cos(\overrightarrow{p_u}, \overrightarrow{T_{u_k,d}}) + (1 - \gamma) \times \$  $\left[\beta \times \sum_{u_k \in U_d} Cos(\overrightarrow{p_{u_k}}, \overrightarrow{p_{u}}) \times Cos(\overrightarrow{q}, \overrightarrow{T_{u_k,d}}) + (1-\beta) \times Cos(\overrightarrow{q}, \overrightarrow{d})\right]$ **Annotations**  $-U_d$ : set of users that annotate d Oscar Alice  $-T_{uk,d}$ : tags of user uk for d **Document**  $-P_{\mu}$ : user's profile  $-$  γ ~ 0.6, β=0.5 auery Web IR - MOSIG  $19$

# Social IR documents retrieval

- Kind of data
	- Documents, Tags, Users, Time
- The example of tweets
	- Vocabulary (abreviations, hashtags, mentions): « @Lesuperpanda @PlayHearthstone deck #SMOrc de @C4mlann avec 1 secret de chaque et les 2/1 chargeur divine pour 3. »

…… about the game « Space Marine »…

#### Social IR documents retrieval

- Short documents: not classical with IR (remember the tf… still valid assmption?)
- Expand tweets to get more valuable information to apply IR
	- automatic hashtagging:

 $P(tag | post) = P(tag | topic).P(topic | post)$  $P(tag | post) = P(tag | word)$ . $P(word | post)$  [Ma et al. 2014] [Si & Sun. 2009]

- Wikification: putting tweets in context of Wikipedia pages
- Part of speech example TweetNLP (next slide)

Web IR - MOSIG 21

### Social IR documents retrieval

• Part of speech - example TweetNLP (http://www.cs.cmu.edu/~ark/TweetNLP//)

ikr smh he asked fir yo last name so he can add u on fb lololol

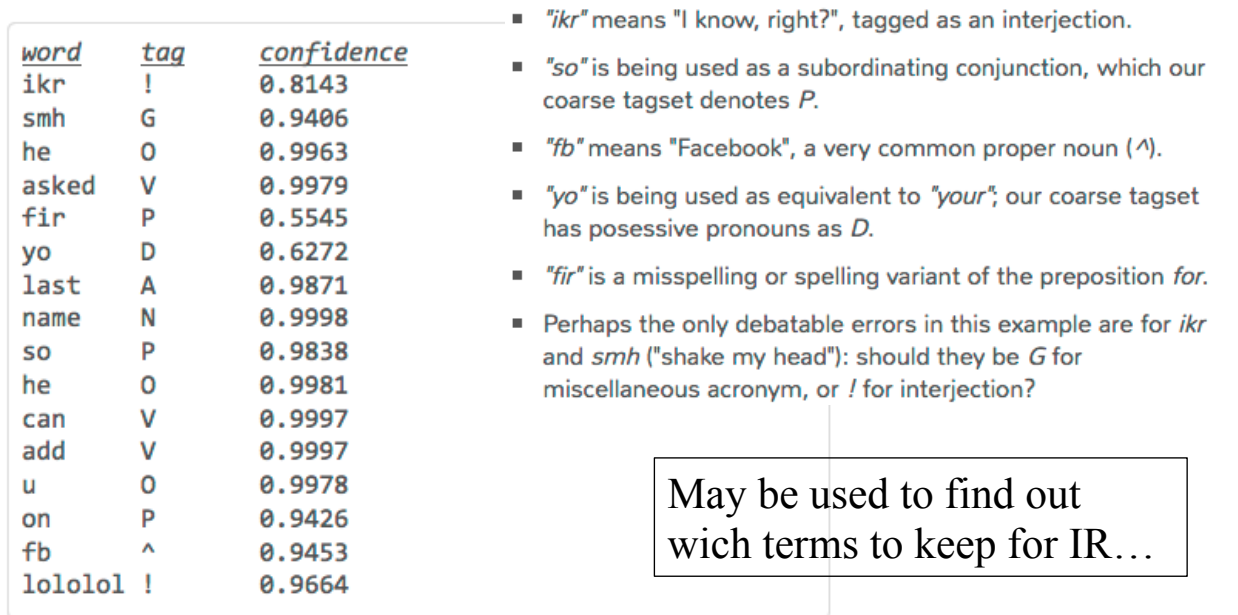

# Social IR documents retrieval

• Opinion mining

– Finding trends for products or… elections for instance

- Event analysis
	- Get a broad view of a event according to the tweets
		- IR first, then deeper analysis for « smart presentation »
- Expert suggestion
	- Finding the « right » persons to follow about a given subject
		- A user is represented by its posts (+ popularity)

Web IR - MOSIG 23

# Conclusion

- Overview of some approaches for personalization
- Fast view of trends of IR on social networks data and problems
- TO KNOW :
	- Understand ifficulties in IR personalization
	- Problems with microblogs retrieval

# References

- M. Ghorab and D. Zhou and A. O'connor and V. Wade, Personalised Information Retrieval: Survey and ClassificationJournal of User Modeling and User-Adapted Interaction}, 23:4, 381--443, Kluwer Academic Publishers, 2013
- S. Jiang and Y. Hu and C. Kang, T. Daly, D. Yin, Y. Chang, C. Zhai, Learning Query and Document Relevance from a Web-scale Click Graph, SIGIR 2016, 185-194, 2016
- M. Bouadienek, H. Hacid, M. Bouzeghoub, Sopra: a new social personalized ranking function for improving web search, SIGIR 2013, 861-864, 2013
- S. Xu, S. Bao, B. Fei, Z. Su, Y. Yu, Exploring folksonomy for personalized search, SIGIR 2008, 155-162, 2008
- D. Vallet, I. Cantador, J. Jose, Personalizing Web Search with Folksonomy-Based User and Document Profiles, ECIR 2010, 420-431, 2010
- J. Vosecky, K. Leung, W. Ng, Collaborative personalized Twitter search with topic-language models, SIGIR 2014, 53-62, 2014
- P. Mulhem, Philippe, N. Ould Amer, M. Géry, Axiomatic Term-Based Personalized Query Expansion Using Bookmarking System, DEXA 2016, 235-243, 2016 Web IR - MOSIG 25

References

- X. Si, M. Sun, Tag-LDA for Scalable Real-time Tag Recommendation, Journal of Computational Information Systems 6(1) · November 2008
- Z. Ma, A. Sun, Q. Yuan, G. Cong, Tagging Your Tweets: A Probabilistic Modeling of Hashtag Annotation in Twitter, CIKM 2014, 999-1008, 2014